# Lista de exercícios

Conexão com banco de dados

- Criar uma tabela cliente no MySQL com as colunas: id, nome e e-mail.
- Criar um JFrame para inserir, utilizando um botão, registros nesta tabela.
- Adicionar um botão para excluir os dados do cliente que foi selecionado.

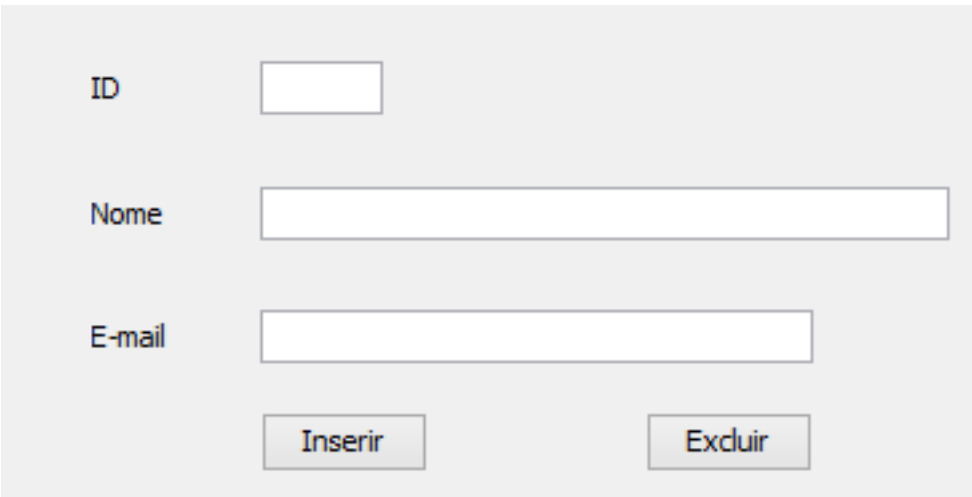

- Continuando o exercício anterior…
- Adicionar um botão para alterar os dados do cliente que foi selecionado utilizando a classe PreparedStatement.

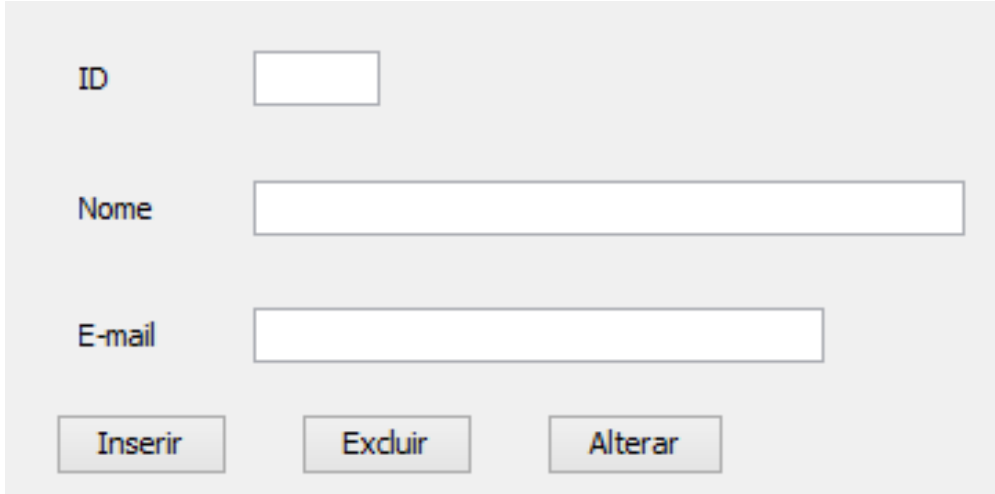

- Adicionar ao Frame uma JTable que apresente o resultado de uma pesquisa feita na tabela PESSOA.
- Adicionar um botão (Selecionar) para selecionar todos os registros da tabela do BD e apresenta-los na JTable criada acima.

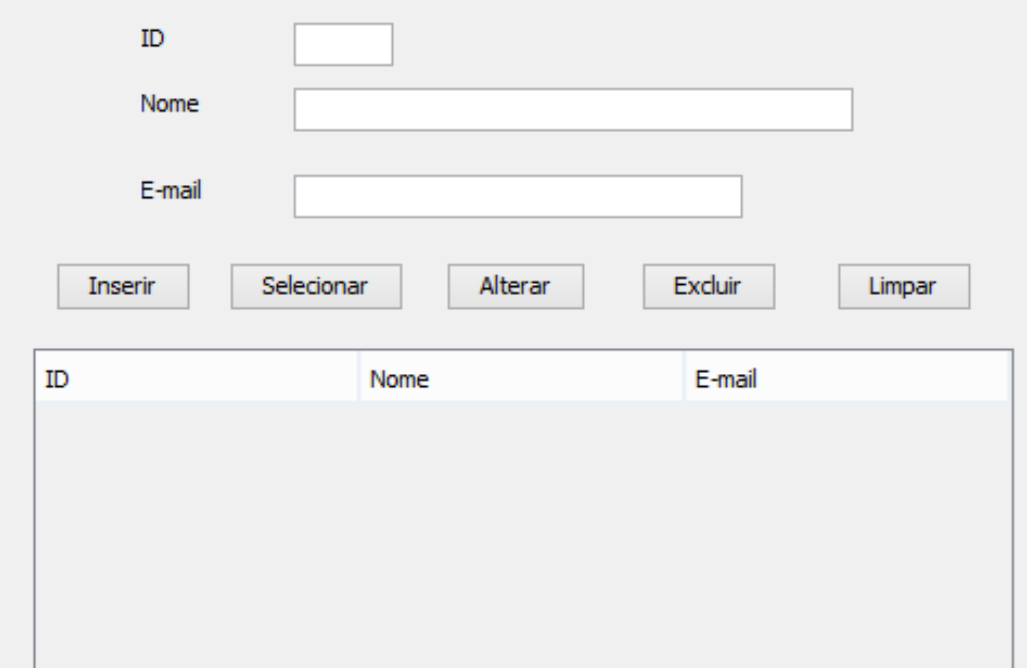

- Continuando o exercício anterior…
- Criação da tabela Endereco, com as colunas: id, logradouro, numero, cidade e estado.
- Criar uma nova tela (JFrame) contendo 2 campos de texto: Cidade e estado.
- O Frame deve ter também uma tabela que mostrará o resultado de um select que retorna o nome e email do cliente; Os dados do(s) endereço(s) dele (logradouro, numero, cidade e estado).
- O resultado do select deve retornar os dados dos clientes mesmo não existindo endereço para ele.
- O select também possui um filtro com base no valor dos campos de texto presentes no frame. Caso o usuário não informe nenhum valor, o select não possuirá WHERE.

• O esquema de banco de dados ficará da seguinte forma:

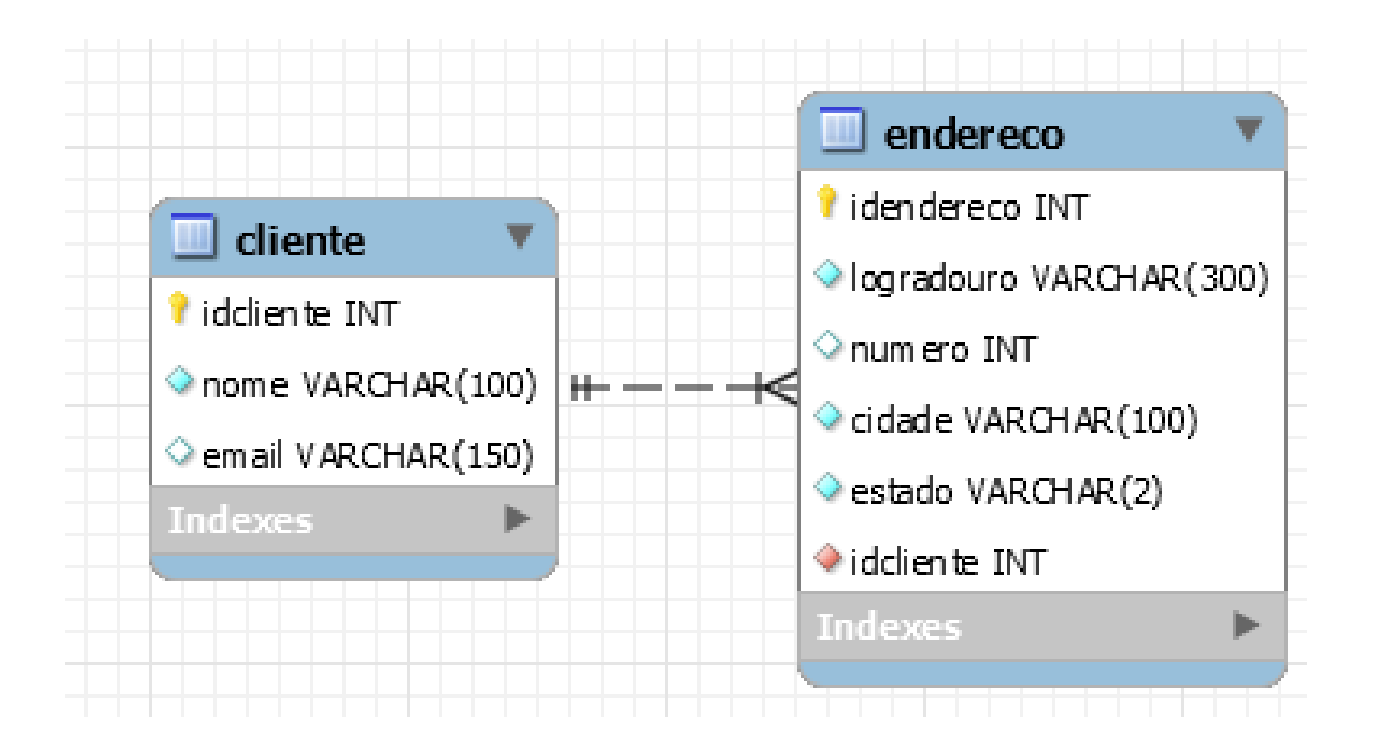

- Criar a classe Conexao.java
- Substituir a criação da conexão de todos os botões pelo objeto da classe Conexao.

- Criar um evento (perda de foco) nos campos de texto: Nome e E-mail. No nome todos os caracteres devem ficar maiúsculos e no E-mail todos minúsculos.
- Criar um evento (clique do mouse) para preencher os campos de texto com os valores da linha selecionada na JTable.

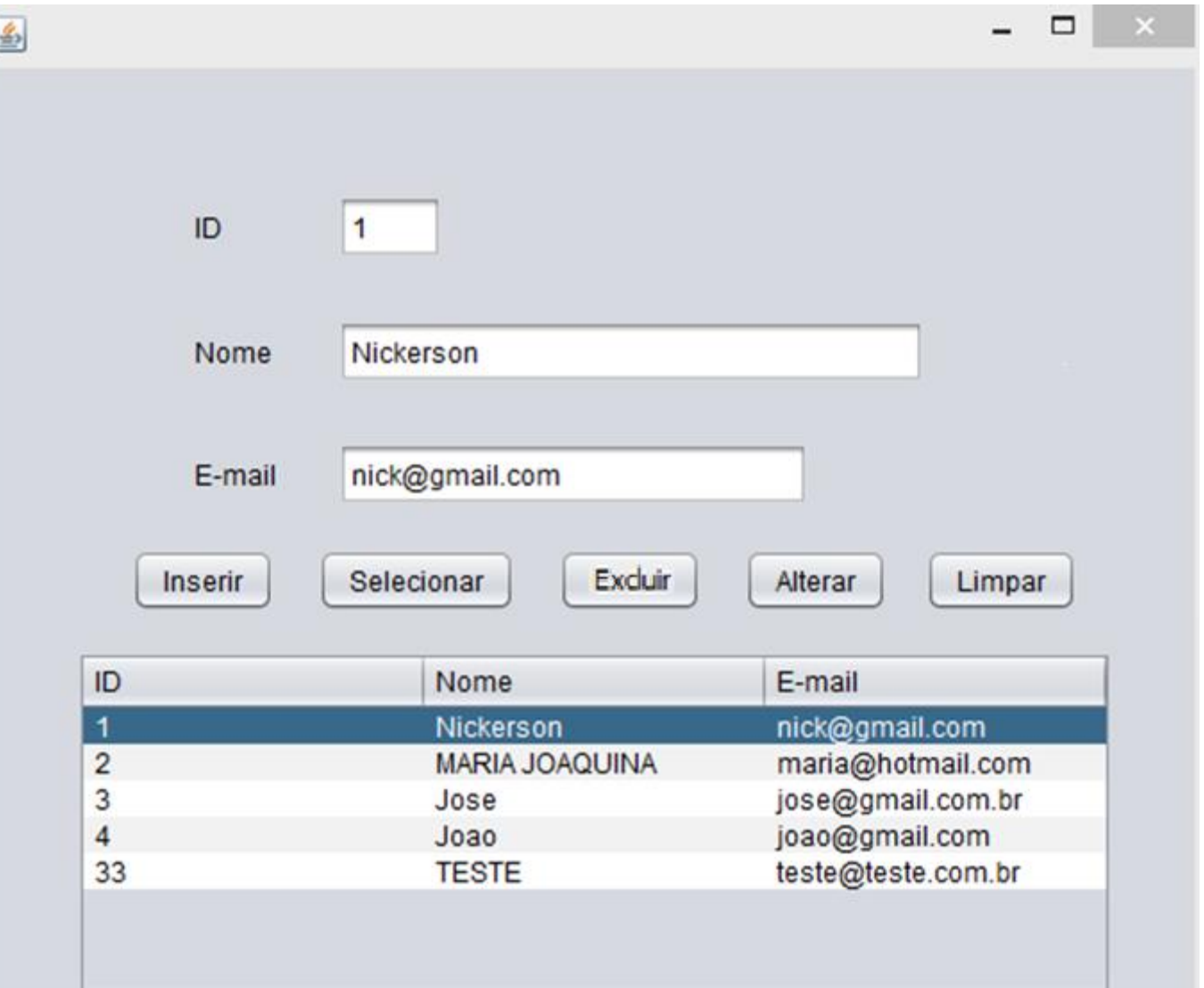